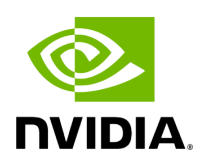

**Class Params**

## **Table of contents**

## [Class Documentation](#page-2-0)

• Defined in File infer param.hpp

## <span id="page-2-0"></span>**Class Documentation**

class Params

Public Functions

Params()

Params(const std::string&, const std::string&, bool, int device\_id\_ = 0)

const std::string get\_model\_path() const

const std::string get\_instance\_name() const

const std::vector<std::string> get\_input\_tensor\_names() const

const std::vector<std::string> get\_output\_tensor\_names() const

bool get\_cuda\_flag() const

int get\_device\_id() const

unsigned int get\_temporal\_id() const

void set\_model\_path(const std::string&)

void set\_device\_id(int)

void set\_temporal\_id(unsigned int&)

void set\_instance\_name(const std::string&)

void set\_cuda\_flag(bool)

void set\_tensor\_names(const std::vector<std::string>&, bool)

© Copyright 2022-2024, NVIDIA.. PDF Generated on 06/06/2024